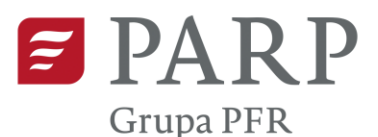

Wsparcie prawne dla startupów

# **INSTRUKCJA WYPEŁNIANIA WNIOSKU O DOFINANSOWANIE PROJEKTU W RAMACH PROGRAMU "WSPARCIE PRAWNE DLA START-UPÓW"**

W Generatorze należy wybrać nabór "Wsparcie prawne dla start-upów" o numerze POPP.01.01.00.

Niektóre pola wniosku w Generatorze Wniosków zostały zablokowane do edycji i są wypełniane automatycznie, stąd też wnioskodawca nie wypełnia tych pól.

#### **Numer wniosku**

Informacje zostaną wypełnione automatycznie w Generatorze Wniosków.

#### **Data złożenia wniosku w Generatorze Wniosków**

Informacje zostaną wypełnione automatycznie w Generatorze Wniosków.

# **I. WNIOSKODAWCA - INFORMACJE OGÓLNE**

Należy wypełnić wszystkie pola. Wpisane w polach dane muszą być aktualne.

### **Nazwa wnioskodawcy**

Należy wpisać pełną nazwę wnioskodawcy zgodnie z Krajowym Rejestrem Sądowym (KRS) lub Centralną Ewidencją i Informacją o Działalności Gospodarczej (CEIDG). W przypadku spółki cywilnej w polu Nazwa wnioskodawcy należy wpisać nazwę spółki oraz podać imiona i nazwiska wszystkich wspólników.

### **Status wnioskodawcy**

Należy określić status wnioskodawcy aktualny na dzień składania wniosku poprzez zaznaczenie jednej z opcji: mikro, małym, średnim. Dofinansowanie może otrzymać wyłącznie mikro, mały lub średni przedsiębiorca. W celu określenia statusu przedsiębiorstwa oraz zatrudnienia, należy stosować przepisy rozporządzenia Komisji (UE) nr 651/2014 z dnia 17 czerwca 2014 r. uznającego niektóre rodzaje pomocy za zgodne z rynkiem wewnętrznym w zastosowaniu art. 107 i 108 Traktatu.

**UWAGA**! Przy określaniu wielkości przedsiębiorstwa pomocniczym narzędziem informatycznym jest "Kwalifikator MSP" - udostępniony poprzez stronę internetową <http://www.parp.gov.pl/definicja-msp> .

Informacje dotyczące statusu wnioskodawcy podane w tej części wniosku będą podlegały weryfikacji na etapie zawarcia umowy o udzielenie wsparcia.

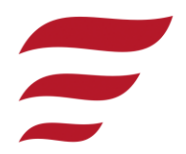

 $P$ ARP **Grupa PFR** 

Wsparcie prawne dla startupów

### **Data rozpoczęcia działalności zgodnie z dokumentem rejestrowym**

Wnioskodawca zarejestrowany w Krajowym Rejestrze Sądowym podaje datę rejestracji w Krajowym Rejestrze Sądowym. Wnioskodawca zarejestrowany w Centralnej Ewidencji i Informacji o Działalności Gospodarczej wpisuje datę rozpoczęcia wykonywania działalności gospodarczej. Data musi być zgodna z dokumentem rejestrowym.

#### **Forma prawna wnioskodawcy**

Pole należy wypełnić poprzez wybranie właściwej opcji z listy. Wybrana opcja musi być zgodna ze stanem faktycznym i mieć potwierdzenie w dokumentacji rejestrowej na dzień składania wniosku.

### **NIP wnioskodawcy** i **REGON**

Należy podać NIP i REGON. W przypadku spółki cywilnej w rubryce NIP należy podać numer NIP spółki cywilnej.

### **Numer kodu PKD przeważającej działalności wnioskodawcy**

Należy wybrać numer kodu Polskiej Klasyfikacji Działalności (PKD) przeważającej działalności wnioskodawcy. Kod PKD powinien być podany zgodnie z rozporządzeniem Rady Ministrów z dnia 24 grudnia 2007 r. w sprawie Polskiej Klasyfikacji Działalności (PKD) [\(Dz.U.](https://sip.legalis.pl/document-view.seam?documentId=mfrxilrxgaztemztg4za)  [Nr 251, poz. 1885,](https://sip.legalis.pl/document-view.seam?documentId=mfrxilrxgaztemztg4za) z późn. zm.) oraz powinien zawierać dział, grupę, klasę oraz podklasę np. 12.34.Z.

#### **Adres siedziby/miejsca zamieszkania wnioskodawcy**

Należy wpisać adres siedziby wnioskodawcy, zgodny z dokumentem rejestrowym, a w przypadku osób fizycznych prowadzących działalność gospodarczą adres zamieszkania.

### **Wspólnicy**

Pola należy wypełnić dla każdego wspólnika spółki cywilnej odrębnie ze wskazaniem NIP i adresu zamieszkania wspólnika będącego osobą fizyczną.

### **II. WNIOSKODAWCA – ADRES KORESPONDENCYJNY**

Należy podać adres, na który należy doręczać lub kierować korespondencję w formie elektronicznej (e-mail), zapewniający skuteczną komunikację pomiędzy PARP

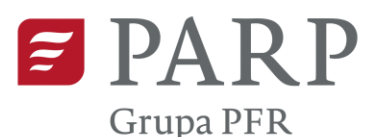

Wsparcie prawne dla startupów

> a wnioskodawcą przy ocenie wniosku o dofinansowanie. Korespondencja w formie elektronicznej zawsze będzie kierowana (e-mail) na adres podany w części III wniosku.

# **III. OSOBA DO KONTAKTÓW ROBOCZYCH**

Należy wpisać dane osoby, która będzie adresatem korespondencji roboczej dotyczącej projektu. Powinna to być osoba dysponująca pełną wiedzą na temat projektu, zarówno w kwestiach związanych z samym wnioskiem, jak i późniejszą realizacją projektu. Dane te nie będą wykorzystywane przy ocenie wniosku o dofinansowanie.

# **IV. INFORMACJE DOTYCZĄCE WNIOSKOWANEGO WSPARCIA**

Należy zaznaczyć rodzaj usługi/usług, z której/których wnioskodawca planuje skorzystać.

W kolumnie "Wybrany wykonawca" należy wybrać wykonawcę usługi wsparcia z dostępnej listy. **Uwaga! Pole jednokrotnego wyboru.**

Wartość ogółem wyliczana jest automatycznie. Stanowi ona sumę kosztów wybranych usług. W przypadku, gdy koszt wybranych usług przekroczy maksymalną wartość dofinansowania - 20 000,00 zł, nadwyżkę będzie musiał pokryć wnioskodawca ze środków własnych. Konsultacje (5h) można wskazać tylko jako uzupełniającą usługę wobec innej/innych.

### **OŚWIADCZENIA:**

Oświadczenia stanowią integralną część wniosku i są obligatoryjne w przypadku składania wniosku w przedmiotowym projekcie.

# **ZAŁĄCZNIKI:**

List intencyjny inwestora kapitałowego sporządzony zgodnie ze wzorem stanowiącym załącznik nr 5 do Regulaminu. Dokument ten stanowi integralną część wniosku o dofinansowanie.

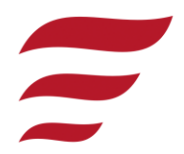

Załącznik nr 2 do Regulaminu naboru

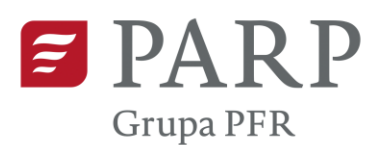

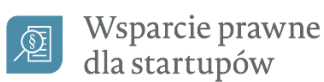

Dopuszczalne formaty: PDF, JPG. Wielkość pojedynczego załącznika nie powinna przekraczać 4MB.